# СТАВНЫМИ<br>ДАННЫХ Работа с составными типами данных

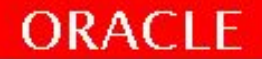

#### Составные типы данных

В PL/SQL существует 2 составных типа данных: •Record (запись) - Запись как целое не имеет собственного значения; однако значение имеет каждый ее компонент или поле, а объединение их в единую запись позволяет хранить и обрабатывать все значения как одно целое. Записи сильно упрощают работу программиста, а переход от объявлений уровня полей к уровню записей повышает эффективность написания кода.

#### •Collection (коллекция) 3 типа

- Ассоциативный массив
- Вложенная таблица
- VARRAY

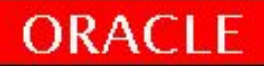

# **Создание PL/SQL Record**

```
TYPE type name IS RECORD
(field_declaration[, field_declaration]…);
```
identifier type name;

```
где field declaration описывается как:
field_name {field_type | 
         variable%TYPE | 
   table.column%TYPE | 
         table%ROWTYPE}
        [[NOT NULL] (:= | DEFAUT] expr]
```

```
TYPE имя_типа IS RECORD
   (имя поля1 тип данных1 [[NOT NULL]:=|DEFAULTзначение по умолчанию],
```

```
имя поля2 тип данных2 [NOT NULL]:=|DEFAULT значение по умолчанию],
```

```
имя поляN тип данныхN [[NOT NULL]:=|DEFAULTBзначение по умолчанию]
```
**ORACLE** 

# RECORD

- Объявление записей:
	- Запись, определяемая программистом DECLARE TYPE book\_info IS RECORD ( author books.author%TYPE, category VARCHAR2(100), total\_page\_count POSITIVE); v book book info;
	- Запись на основе таблицы DECLARE V\_CNTY COUNTRIES%ROWTYPE;
- Record это HE запись таблицы БД

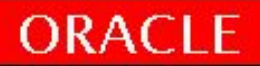

TYPE emp\_record\_type IS RECORD (ename VARCHAR2(25), job VARCHAR2(10), sal NUMBER(8,2)); emp\_record emp\_record\_type;

...

...

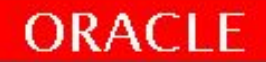

#### **ORACLE**

#### **Создание PL/SQL Record**

#### ... TYPE emp record type IS RECORD (empno NUMBER(4) NOT NULL:=100, ename emp.ename%TYPE, job emp.job%TYPE ); emp record emp record type;

...

# **Структура PL/SQL Record**

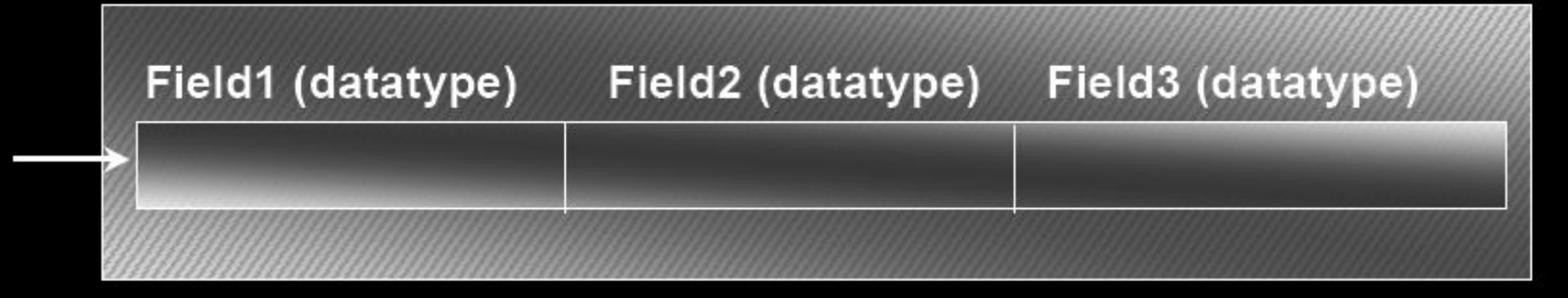

#### **Example**

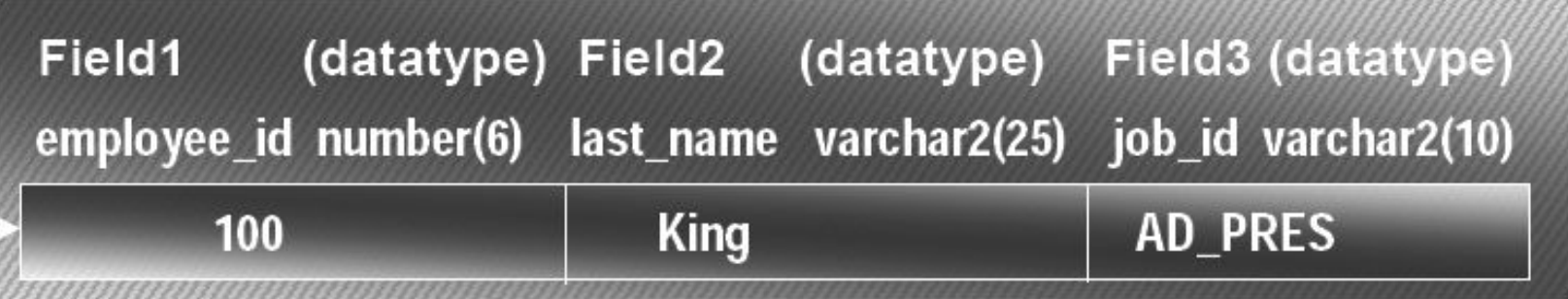

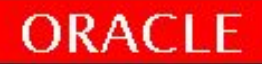

# **Атрибут %ROWTYPE**

- Переменная составного типа коллекции столбцов в таблице или представлении.
- Префикс %ROWTYPE используется для обращения к коллекции базирующейся на столбцах таблицы
- Поля в Record будут именованы также и того же типа что и поля таблицы БД

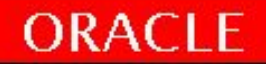

#### Преимущества использования %ROWTYPE

- Тип данных и количество полей таблицы базы данных может быть неизвестно.
- Тип данных и количество полей таблицы базы данных может быть в любое время изменено.
- Атрибут может быть использован после того как данные выбраны Select \*

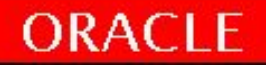

# %ROWTYPE (пример)

Пример объявления переменной, департамент:

dept record departments%ROWTYPE;

Пример объявления переменной, сотрудники:

emp record employee%ROWTYPE;

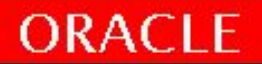

```
DECLARE
```
e rec emp%ROWTYPE;

BEGIN

SELECT \* INTO e rec FROM employees WHERE empno =  $\&$  employee number;

```
INSERT INTO retired_emps
(empno, ename, job, mgr, hiredate, sal, comm,deptno)
VALUES (e rec.empno, e rec.ename, e rec.job,
e rec.mgr, e rec.hiredate, e rec.sal, e rec.comm,
e rec.deptno);
```
COMMIT;

END;

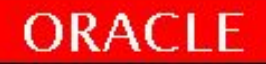

```
DECLARE
   my_book books%ROWTYPE;
BEGIN
   SELECT *
     INTO my_book
     FROM books
   WHERE title = 'Oracle PL/SQL';
    DBMS_OUTPUT.put_line ('Код ISBN: ' || my_book.isbn);
END;
```
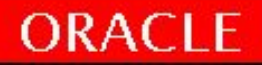

# Операции над RECORD (записями)

#### PL/SQL поддерживает следующие операции над записями:

- копирование содержимого одной записи в другую (если они имеют совместимую структуру, то есть одинаковое количество полей одного или взаимопреобразуемых типов);
- присваивание записи значения NULL (простым оператором присваивания);
- передача записи в качестве аргумента и возврат записи функцией (RETURN)

#### Операции на уровне записей не поддерживаются:

- проверить, содержат ли все поля записи значение NULL, использовать синтаксис IS NULL нельзя. Осуществить такую проверку можно лишь путем приме нения оператора IS NULL по отношению к каждому полю
- Невозможно сравнить две записи в одной операции. Нельзя узнать, равны или нет две записи (то есть значения всех их полей), или же узнать, какая из записей больше. чтобы ответить на эти вопросы, нужно сравнить каждую пару полей.

#### \* **Записи в PL/SQL. Глава 11. Oracle\_PL-SQL\_dlya\_professionalov\_6-e\_izdanie.pdf**

# Составные типы данных: Collection

- В PL/SQL существует 2 составных типа данных: •Record (запись)
- $\bullet$ Collection (коллекция) аналог традиционных массивов. 3 типа коллекций : Ассоциативный массив, Вложенная таблица, VARRAY.
	- Ситуации для применения :
	- Ведение списков данных.
	- Ускорение многострочных операций SQL. Использование коллекций в сочетании с конструкциями FORALL и BULK COLLECT повышает производительность многострочных операций SQL.
	- Кэширование информации базы данных. Коллекции хорошо подходят для кэширования статической информации, которая часто запрашивается в ходе одного сеанса.

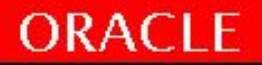

#### Составные типы данных: Collection

#### Концепции и терминология

- **•Элементы и индексы**. Коллекция состоит из множества элементов, каждый элемент обладает своим индексом. Иногда элементы называются «строками», а индексы — «номерами строк».
- **•Целочисленное / строковое индексирование**. Индекс представляет собой целочисленное значение. С Oracle9, в качестве индекса ассоциативных массивов можно использовать строки (до 32 Кбайт длиной) – эта возможность не поддерживается для вложенных таблиц, и VARRAY.
- **•Тип коллекции**. Каждая переменная, представляющая коллекцию, должна быть объявлена на основании заранее определенного типа.
- **•Разреженные и плотные коллекции.** Коллекция (или массив, или список) называется *плотной*, если все ее элементы, от первого до последнего, определены и каждому из них присвоено некоторое значение (таковым может быть и NULL). Коллекция считается *разреженной*, если отдельные ее элементы отсутствуют.
- **•Ограниченная и неограниченная коллекция.** Коллекция называется ограниченной, если заранее определены границы возможных значений индексов.
- **•Двумерные структуры** в настоящее время напрямую не поддерживаются, можно создать многомерный массив, объявляя коллекцию коллекцией

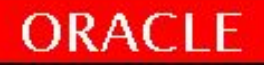

#### Составные типы данных: Collection

#### Ассоциативные массивы

•Это одномерные неограниченные разреженные коллекции, состоящие из однородных элементов, доступные только в PL/SQL. Ранее в Oracle7) они назывались *таблицами PL/SQL*, а в Oracle8 *индексируемыми таблицами*. С Oracle9 назваются *ассоциативными массивами*. INDEX BY используется для индексирования посредством значений типа VARCHAR2 или PLS\_INTEGER.

#### Вложенные таблицы

•одномерные коллекции, состоящие из однородных элементов. Первоначально заполняются полностью, позднее из-за удаления элементов могут стать разреженными. Вложенные таблицы могут определяться и в PL/SQL, и в базах данных (например, в качестве столбцов таблиц). Вложенные таблицы представляют собой *мультимножества*, то есть элементы вложенной таблицы не упорядочены.

#### Массив типа VARRAY

•Размер всегда ограничен, не бывают разреженными. Как и вложенные таблицы, массивы VARRAY используются и в PL/SQL, и в базах данных. Однако порядок их элементов при сохранении и выборке, в отличие от вложенных таблиц, сохраняется.

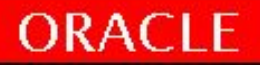

#### Методы коллекций

#### Метод – встроенная функция, оперирующая с коллекциями.

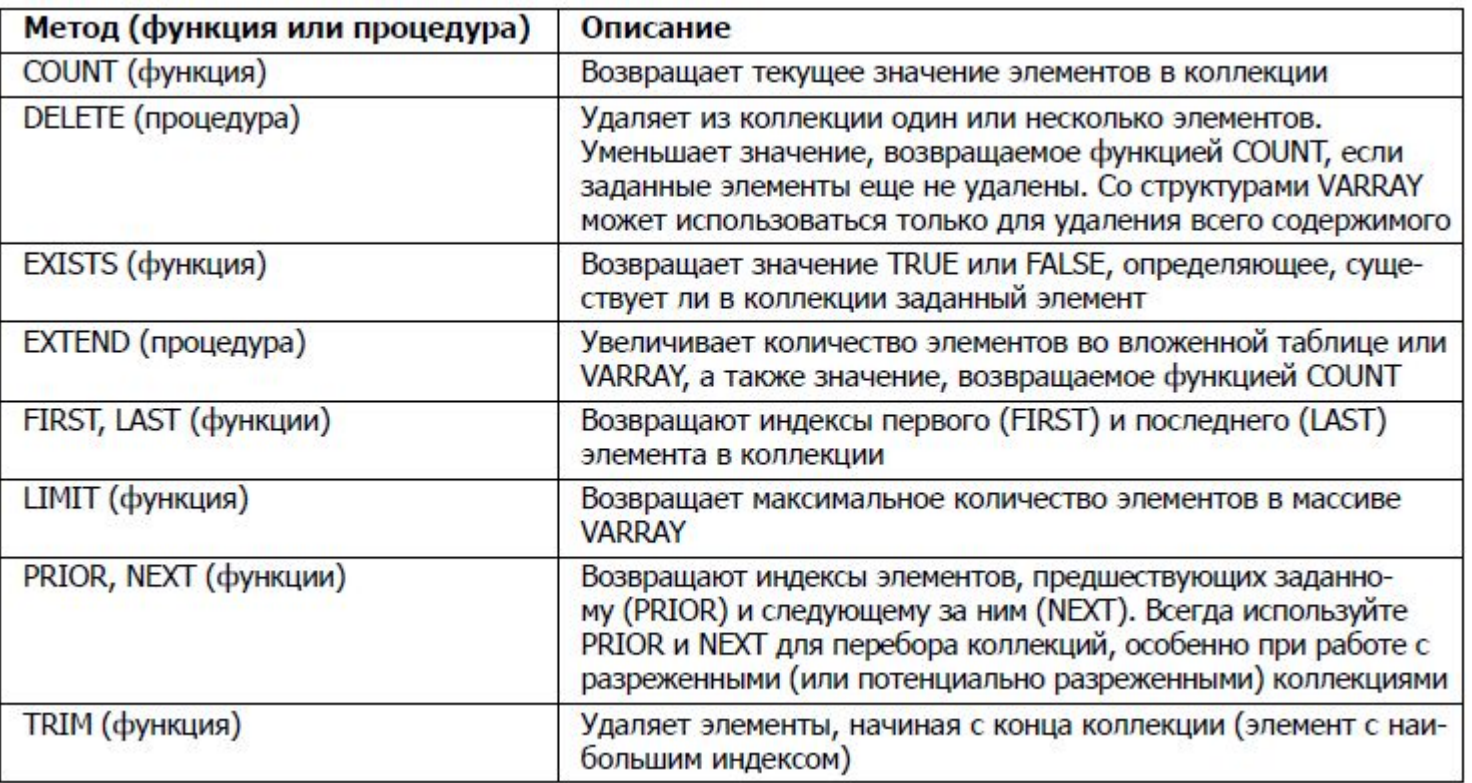

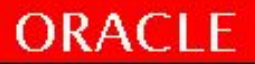

#### Collection Ассоциативные массивы

#### DECLARE

```
TYPE list of names t IS TABLE OF
     EMPLOYEES.first_name%TYPE 
     INDEX BY PLS_INTEGER;
  l_row PLS_INTEGER;
 happyfamily list of names t;
 BEGIN
happyfamily (2020202020) := 'Eli';
happyfamily (-15070) := 'Steven';
happyfamily (-90900) := 'Chris';
happyfamily (88) := 'Veva';
```

```
l row := happyfamily.FIRST;
WHILE (1_row IS NOT NULL)
  LOOP
    DBMS_OUTPUT.put_line(happyfamily(l_row));
    l_row := happyfamily.NEXT (l_row);
  END LOOP;
 END;
```
Объявление ассоциативного массива TYPE с характерной секцией INDEX BY. Коллекция, содержит список строк, тип - столбца first\_name таблицы EMPLOYEES. Объявление коллекции happyfamily на базе типа list of names t. Заполнение коллекции четырьмя именами. Можем использовать любые целочисленные значения. Номера строк в ассоциативном массиве не обязаны быть последовательными, могут быть отрицательными. Не пишите код с непонятными значениями индексов. Это пример всего лишь демонстрирует гибкость ассоциативных массивов Вызов метода FIRST (функция, «прикрепленная» к коллекции) для получения первого (минимального) номера строки в коллекции. Перебор коллекции в цикле WHILE, с выводом каждой строки. Вызывается метод NEXT, который переходит от текущего элемента к следующему без учета промежуточных пропусков

#### ORACLE

#### **Создание** Ассоциативных массивов

```
TYPE type name IS TABLE OF
  {column_type | variable%TYPE
  | table.column%TYPE} [NOT NULL]
   | table.%ROWTYPE
  [INDEX BY BINARY_INTEGER];
Identifier name type name;
```
Описание:

...

```
...
TYPE ename table type IS TABLE OF
       emp.ename%TYPE
  INDEX BY BINARY_INTEGER;
e table ename table type;
```
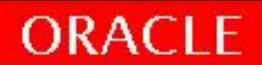

#### **Структура** Ассоциативных массивов

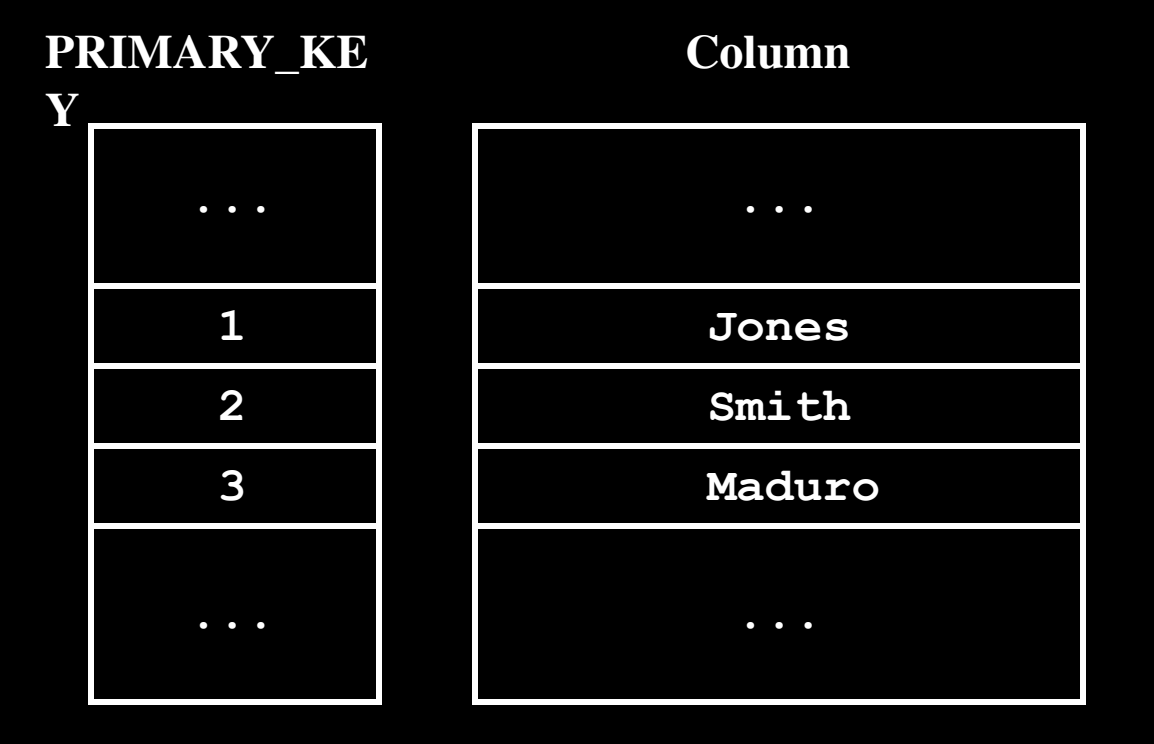

#### **BINARY\_INTEGE R**

**Scalar**

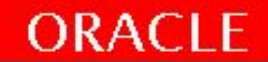

DECLARE

```
TYPE ename t type IS TABLE OF employees.ename%TYPE
               INDEX BY BINARY_INTEGER;
   TYPE hiredate t type IS TABLE OF DATE
               INDEX BY BINARY_INTEGER;
   ename table ename t type;
   hiredate table hiredate t type;
BEGIN
   ename_table(1) := 'CAMERON';
   hiredate table(8) := SYSDATE + 7;
   IF ename table.EXISTS(1) THEN
   INSERT INTO ...
```
END;

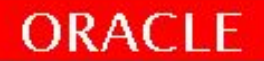

DECLARE TYPE dept\_table\_type IS TABLE OF dept%ROWTYPE INDEX BY BINARY\_INTEGER;

dept table dept table type;

\* dept%ROWTYPE – строка таблицы DEPT.

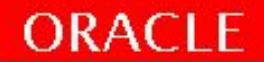

DECLARE

TYPE emp table type is table of emp.ename%TYPE INDEX BY BINARY\_INTEGER;

my emp table emp table type;

```
BEGIN
  my emp table(1) : = \text{'SMTHH'};
  UPDATE emp SET sal = 1.1 * sal
   WHERE ename = my emp table(1);
  COMMIT;
```
END;

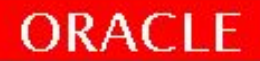

#### Collection Вложенная таблица

--CREATE TYPE list of names t IS TABLE OF VARCHAR2 (100); DECLARE

```
TYPE list of names t IS TABLE OF VARCHAR2 (100);
 happyfamily list of names t := list of names t ();
 children list of names t := list of names t ();
 parents list of names t := list of names t ();
 BEGIN
 happyfamily.EXTEND (4); happyfamily (1) := 'Eli';
 happyfamily (2) := 'Steven'; happyfamily (3) := 'Chris';
 happyfamily (4) := 'Veva'; children.EXTEND; children (1) := 'Chris';
  children.EXTEND; children (2) := 'Eli';
  parents := happyfamily MULTISET EXCEPT children;
  FOR I IN parents.FIRST .. parents.LAST
   LOOP
      DBMS OUTPUT.put \text{line} (parents (i));
   END LOOP;
```
END;

 Команда CREATE TYPE создает тип вложенной таблицы в базе данных. Такое решение позволяет объявлять вложенные таблицы в любой программе и объявлять столбцы этого типа в таблицах.

Вызов метода EXTEND «выделяет место» во вложенной таблице для данных членов семьи. В отличие от ассоциативных массивов, во вложенных таблицах необходимо явно выполнить операцию создания элемента, прежде чем размещать в нем данные.

С версии Oracle10g, с появлением высокоуровневых команд для работы с множествами вроде MULTISET EXCEPT (аналог SQL MINUS). Перед заполнением parents вызывать метод EXTEND не нужно. База данных делает это автоматически.

Операция MULTISET EXCEPT плотно заполняет коллекцию, для перебора можно пользоваться FOR со счетчиком. При использовании конструкции с разреженной коллекцией произойдет исключение NO\_DATA\_FOUND

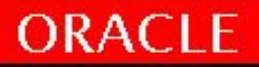

#### Collection VARRAY

CREATE TYPE first\_names\_t IS VARRAY (2) OF VARCHAR2 (100); CREATE TYPE child\_names\_t IS VARRAY (1) OF VARCHAR2 (100); CREATE TABLE family ( surname VARCHAR2(1000),

parent names first names t, children\_names child\_names\_t);

 DECLARE parents first names  $t :=$  first names  $t$  (); children child\_names\_t := child\_names\_t (); BEGIN parents.EXTEND (2); parents (1) := 'Samuel'; parents (2) := 'Charina'; children.EXTEND; children (1) := 'Feather'; INSERT INTO family ( surname, parent\_names, children\_names ) VALUES ( 'Assurty', parents, children ); END;

SELECT \* FROM family SURNAME PARENT\_NAMES CHILDREN\_NAMES

--------------------------------------------

CREATE TYPE используется для создания двух типов VARRAY. VARRAY необходимо задать максимальную длину коллекции. Создание таблицы из трех столбцов: VARCHAR2 для фамилии и двух столбцов VARRAY (для родителей и детей). Как и для вложенной таблицы (и в отличие от ассоциативных массивов), должны вызвать функцию-конструктор, имя которой совпадает с именем TYPE, для инициализации структур. Расширение и заполнение коллекций; добавляются имена родителей и одного ребенка. При попытке добавления второго ребенка произойдет ошибка. Простая вставка коллекций в

Assurty FIRST\_NAMES\_T('Samuel', 'Charina') CHILD\_NAMES\_T('Feather') таблицу.

#### **ORACLE**

# Выбор типа коллекции

Как правило, разработчики PL/SQL склонны к использованию ассоциативных массивов. Потому что ассоциативные массивы требуют минимального объема кода. Их не нужно инициализировать или расширять. Традиционно они считались самой эффективной разновидностью коллекций. Но если коллекция должна храниться в таблице баз данных, ассоциативный массив отпадает. Остается вопрос: вложенная таблица или VARRAY?

Таблица 12.2. Сравнение разновидностей коллекций в Oracle

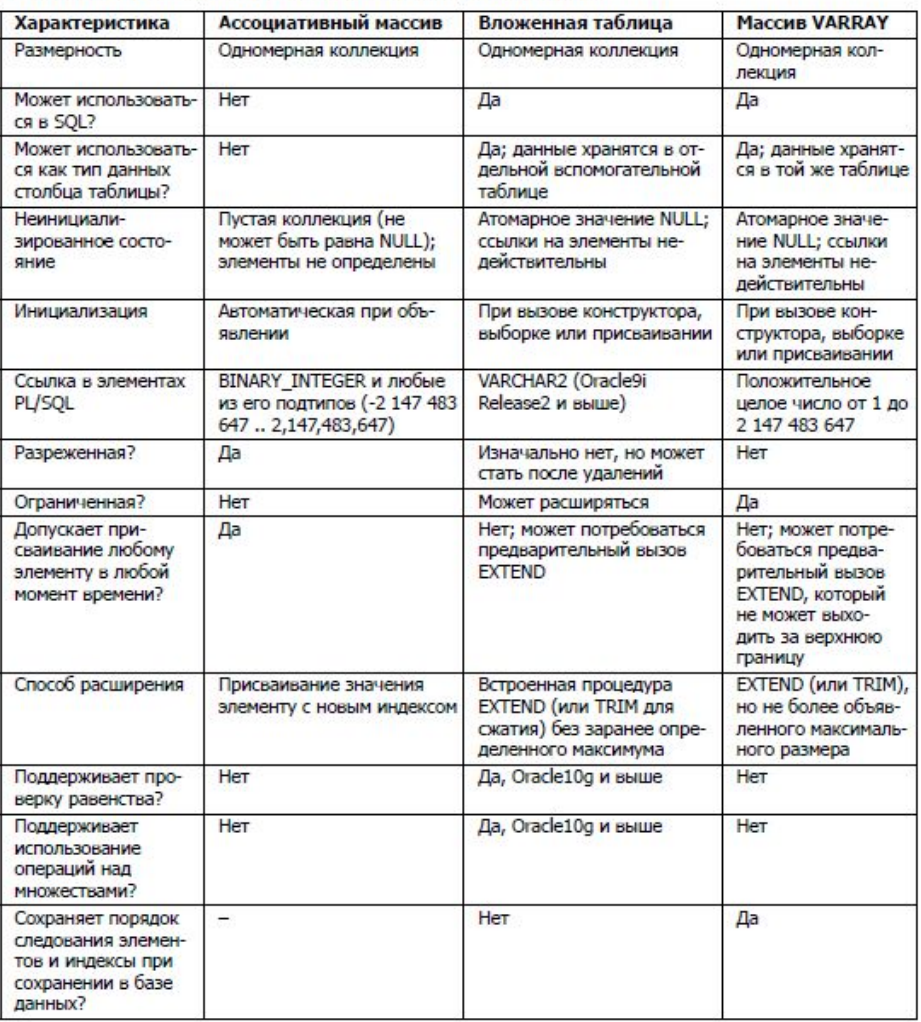

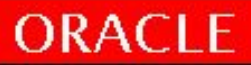

# Массовая обработка

Массовая обработка - команда FORALL и секция BULK COLLECT *конструкции массовой обработки* (bulk processing).

PL/SQL выполняет процедурные команды самостоятельно, а команды SQL передает ядру SQL. Каждое переключение контекста приводит к дополнительным затратам ресурсов.

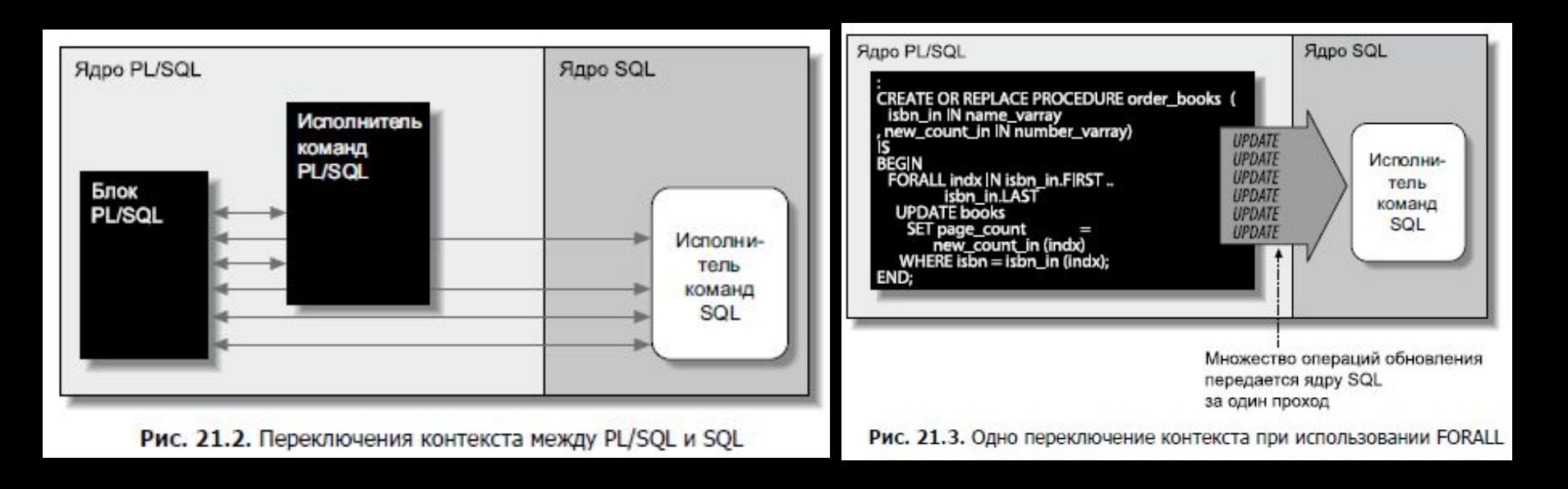

ORACLE

# FORALL

FORALL говорит ядру PL/SQL выполнить массовую привязку всех элементов одной или нескольких коллекций перед отправкой команд ядру SQL. Тело FORALL должно представлять одну команду DML: INSERT, UPDATE, DELETE или MERGE (c Oracle11).

Команда DML должна содержать ссылки на элементы коллекции, индексируемые в команде FORALL. *нижняя\_граница* и *верхняя\_граница* не обязаны задавать все

множество элементов коллекции.

 for cnt in 1..100000 loop insert into temp\_bulk values(numb(cnt),name(cnt)); end loop;

FORALL i in 1..100000 insert into temp\_bulk values(numb(i),name(i));

\* Демонстрация 3х примеров. \* Скорость и ошибки.

Execution Time (secs)

FOR loop: 4,9 FORALL: ,14

---------------------

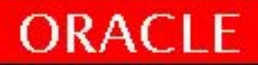

#### BULK COLLECT

BULK COLLECT позволяет за одно обращение к базе данных извлечь из явного или неявного курсора несколько строк данных. Выборка данных с помощью запроса с секцией BULK COLLECT сокращает количество переключений контекста между PL/SQL и SQL, благодаря чему работа выполняется быстрее и с меньшими затратами.

DECLARE

```
TYPE first_name_t IS TABLE OF EMPLOYEES.first_name%TYPE;
```
TYPE salary t IS TABLE OF EMPLOYEES.salary%TYPE;

v first name first name t;

v salary salary t;

BEGIN

```
SELECT first_name, salary BULK COLLECT INTO v_first_name, v_salary
```

```
 FROM employees
```

```
WHERE job_id = 'IT_PROG' ;
```

```
FOR i IN 1 .. v_first_name.COUNT
```
LOOP

```
dbms_output.put_line(v_first_name(i)||' earns - ' ||v_salary(i) );
 END LOOP;
```
END;

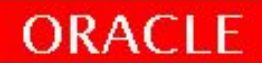

# Итоги

- Изучены составные типы данных:
	- Записи
	- Коллекции 2 типа
	- FORALL и BULK COLLECT

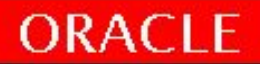

# Практика №5!

40 минут

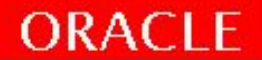